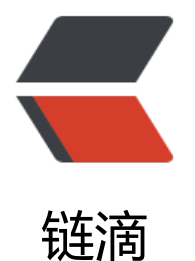

# React Visual - 时钟[倒数](https://ld246.com)计时器 (advanced)

作者:Vanessa

原文链接:https://ld246.com/article/1569721187385

来源网站:[链滴](https://ld246.com/member/Vanessa)

许可协议:[署名-相同方式共享 4.0 国际 \(CC BY-SA 4.0\)](https://ld246.com/article/1569721187385)

2019-09-29

### **描述**

渲染一个倒数计时器,当其为 0 时打印一条消息。

● 使用对象解构设置默认的 hours、minutes 和 seconds 属性

● 使用 React.useState() hook 创建 time、paused 和 over 状态变量, 他们的默认值分别为传入 属性、 false 和 false

● 创建一个 tick 方法, 基于当前的值更新 time 值 (如: 每次减少 1 秒)

- 如果 paused 或者 over 的值为 true, tick 方法立即返回
- 创建一个 reset 方法, 重置所有的状态变量为他们的初始默认值

● 在 React.useEffect() hook 中, 通过使用 setInterval(), 每隔一秒对 tick 方法进行一次调用。当 件卸载时,使用 clearInterval() 进行清除

● 将用于展示组件 time 状态变量的文本 <p> 元素,用于暂停/恢复的按钮,用于重置的按钮,用 展示计时器为 0 时使用的 <div> 元素都使用 <div> 进行包裹

● 如果 over 的值为 true,计时器将显示一条消息

#### **实现**

```
function CountDown(\{ hours = 0, minutes = 0, seconds = 0 \})
  const [paused, setPaused] = React.useState(false);
  const [over, setOver] = React.useState(false);
 const [time, setTime] = React.useState({
   hours: parseInt(hours),
   minutes: parseInt(minutes),
   seconds: parseInt(seconds)
  });
 const tick = () = > {
   if (paused || over) return;
  if (time.hours == 0.808 time.minutes == 0.808 time.seconds == 0) setOver(true);
  else if (time.minutes = 0.88 time.seconds = 0)
    setTime({
      hours: time.hours - 1,
      minutes: 59,
      seconds: 59
    });
   else if (time.seconds == 0)
    setTime({
     hours: time.hours,
     minutes: time.minutes - 1,
     seconds: 59
    });
   else
    setTime({
     hours: time.hours,
      minutes: time.minutes,
      seconds: time.seconds - 1
```

```
 });
  };
 const reset = () = > {
   setTime({
     hours: parseInt(hours),
     minutes: parseInt(minutes),
     seconds: parseInt(seconds)
   });
   setPaused(false);
   setOver(false);
  };
 React.useEffect(() => {
  let timerID = setInterval() => tick(), 1000);
   return () => clearInterval(timerID);
  });
  return (
   <div>
     <p>{`${time.hours.toString().padStart(2, '0')}:${time.minutes
      .toString()
      .padStart(2, '0')}:${time.seconds.toString().padStart(2, '0')}`}</p>
     <div>{over ? "Time's up!" : ''}</div>
     <button onClick={() => setPaused(!paused)}>{paused ? 'Resume' : 'Pause'}</button>
    \ltbutton onClick={() => reset()}>Restart\lt/button>
  \langle /div
  );
}
```
## **使用**

```
ReactDOM.render(<CountDown hours="1" minutes="45" />, document.getElementById('root'
);
```
## **返回总目录**

每天 30 秒系列之 React